# **< exit >**

## **Description**

The < exit > element exits the interpreter session and returns control to the interpreter context, which determines what to do next. This element differs from the  $\lt$  return  $>$  element in that  $\lt$  exit  $>$ terminates all loaded elements while < return > returns from a < subdialog > invocation.

## **Syntax**

```
<exit
expr="ECMAScript_Expression"
namelist="item1 item2 item3..."/>
```
## **Attributes**

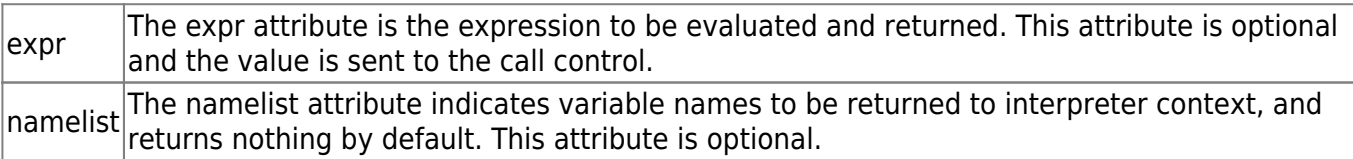

#### **Parents**

<block>, <catch>, <error>, <filled>, <help>, <if>, <noinput>, <nomatch>

## **Children**

None.

#### **Extensions**

None.

#### **Limitations/Restrictions**

None.

Last<br>undate: update:<br>2017/07/28 legacy:vxi\_developer\_guide:voicexml\_references:elements:exit https://wiki.voximal.com/doku.php?id=legacy:vxi\_developer\_guide:voicexml\_references:elements:exit 23:53

#### **Example Code**

```
<?xml version="1.0"?>
<vxml version="2.0" xmlns="http://www.w3.org/2001/vxml">
  <error>
   <prompt>An error has occurred.</prompt>
  <exit expr="'ERROR'"/>
 </error>
 <form>
   <block>
    <audio expr="directory+'badaudio.wav'"/>
   </block>
 </form>
</vxml>
```
From: <https://wiki.voximal.com/>- **Voximal documentation**

Permanent link: **[https://wiki.voximal.com/doku.php?id=legacy:vxi\\_developer\\_guide:voicexml\\_references:elements:exit](https://wiki.voximal.com/doku.php?id=legacy:vxi_developer_guide:voicexml_references:elements:exit)**

Last update: **2017/07/28 23:53**

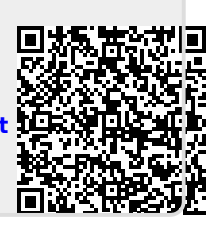